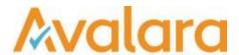

# VAT Reporting v17.2.2

### Release Note

Avalara may have patents, patent applications, trademarks, copyrights, or other intellectual property rights governing the subject matter in this document. Except as expressly provided in any written license agreement from Avalara, the furnishing of this document does not give you any license to these patents, patent applications, trademarks, copyrights, or other intellectual property.

© 2015 Avalara, Inc. All rights reserved.

Avalara, AvaTax, AvaTax Calc, AvaTax Returns, AvaTax Certs, AvaTax Local, AvaLocal, AvaLocal, AvaTax POS, AvaPOS, AvaRates, TrustFile, BPObridge, Laserbridge+, Sales TaxII, Sales TaxPC, SalestaxPC+, StatetaxII, and StatetaxPC are either registered trademarks or trademarks of Avalara, Inc. in the United States or other countries.

All other trademarks are property of their respective owners.

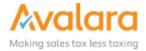

VAT Reporting v17.2.2 Release Note

#### Overview

This release is an update to our last maintenance release of VAT Reporting application. It contains some critical fixes to 17.2.1.

#### **Change Log**

| Ref                | Description                                                                                                    |
|--------------------|----------------------------------------------------------------------------------------------------|
| VR-1929            | CZ - Local Listing - "Check Reliability" button was not available in 17.2.1 - this has been fixed.                                                                                                    |
| VR-1908            | The error "For distance sales, the currency in the ship to country is required", was incorrectly classified as an Intrastat error, it has now been correctly classified as a financial error.                                                                                                    |
| VR-1928<br>VR-1953 | In the 17.2.1 release a bug was introduced in ReportingCheck which moved an error to a warning. The condition is for a sales invoice for which the applied VAT amount, doesn't match the VAT Rate of the VAT Code used - this should raise an error and in 17.2.2 that has been corrected.  Note: the "Minimal deviation for VAT amount vs rate check" variance allowed is as standard set at 0% but can be changed in the settings by the user. The setting is only applicable for purchases, for sales the deviation of 0% can not be changed; on the other hand, the setting "Skip small amounts equal or less than" for allowing small variances e.g. lower than 0.01 is applicable on both sales and purchases. |
| VR-1922            | Reporting Check - We have added a warning when a document is loaded which does not contain the currency of the country where the main transaction is reported.                                                                                                    |
| VR-1913            | In previous versions, the application would produce a warning "No appropriate exchange rate found in database" when there were appropriate exchange rates. This has been corrected.                                                                                                    |

#### **Upgrade Procedure**

This section provides details on how to update to the latest version. For the purposes of this documentation, we assume that you have an existing installation and you have the necessary access privilege to perform the upgrade.

#### **Download**

The latest version of VAT Reporting is available here:

https://release.vat.avalara.net/VATReporting.html

# Database Back Up

Before installing the update of VAT Reporting, close any running VAT Reporting windows, and take a full backup of the SQL Database. This can be done in the **SQL Server Management Studio**, from the database right-click menu **Tasks** > **Back Up**.

© Avalara Inc. All rights reserved.

VAT Reporting v17.2.2 Release Note

# Need Help?

If you need technical assistance, please contact Customer Support via the on line submission form:

http://www.avalara.com/europe/support/

For any other issues, please contact your Customer Account Manager, Michelle Bequette. You may schedule an account review with her here:

http://meetme.so/MichelleBequette

© Avalara Inc. All rights reserved.